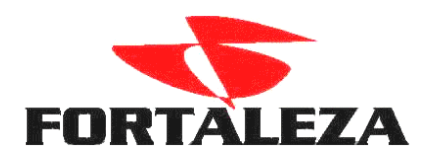

Parametrização para rotina de devolução de cheques de terceiros

#### CAIXA/TABELA/OPERADOR

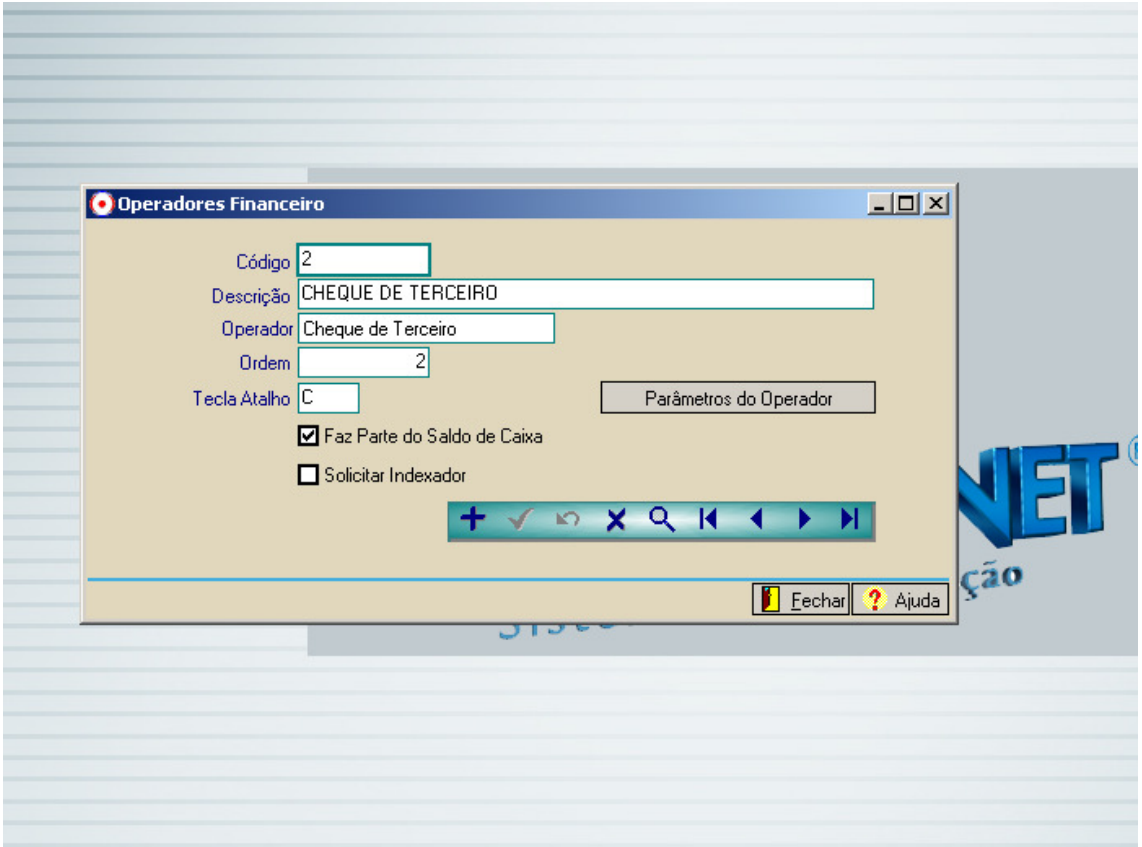

## CADASTRAR A CONTA DE DEVOLUÇAO DE CHEQUE

# CRIAR UM HISTORICO DE DEVOLUÇÃO DE CHEQUE

×.

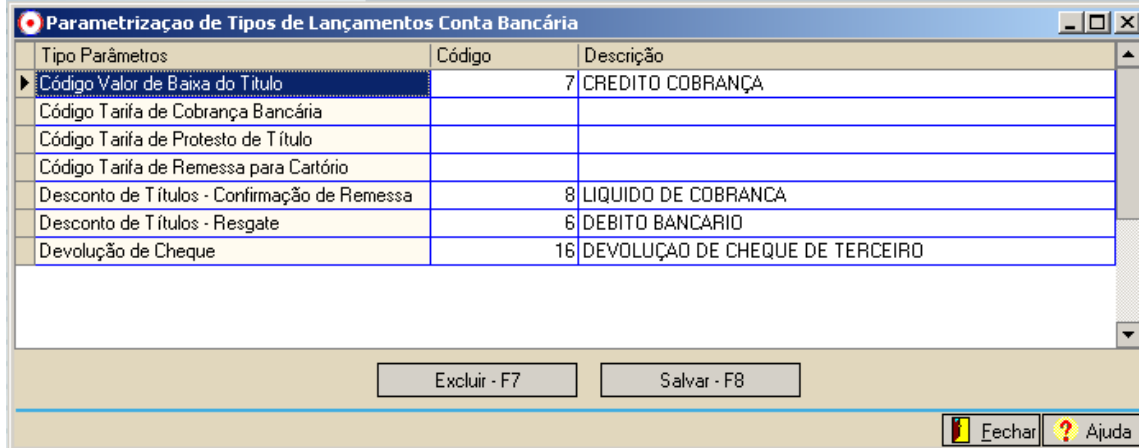

## CADASTRAR UM CHEQUE OU RECEBER COM CHEQUE DE TERCEIROS .

## FAZER O DEPÓSITO DESTE CHEQUE

## CONFIRMAR O DEPÓSITO

## REGISTRAR OCORRENCIA DE DEVOLUÇAO DO CHEQUE

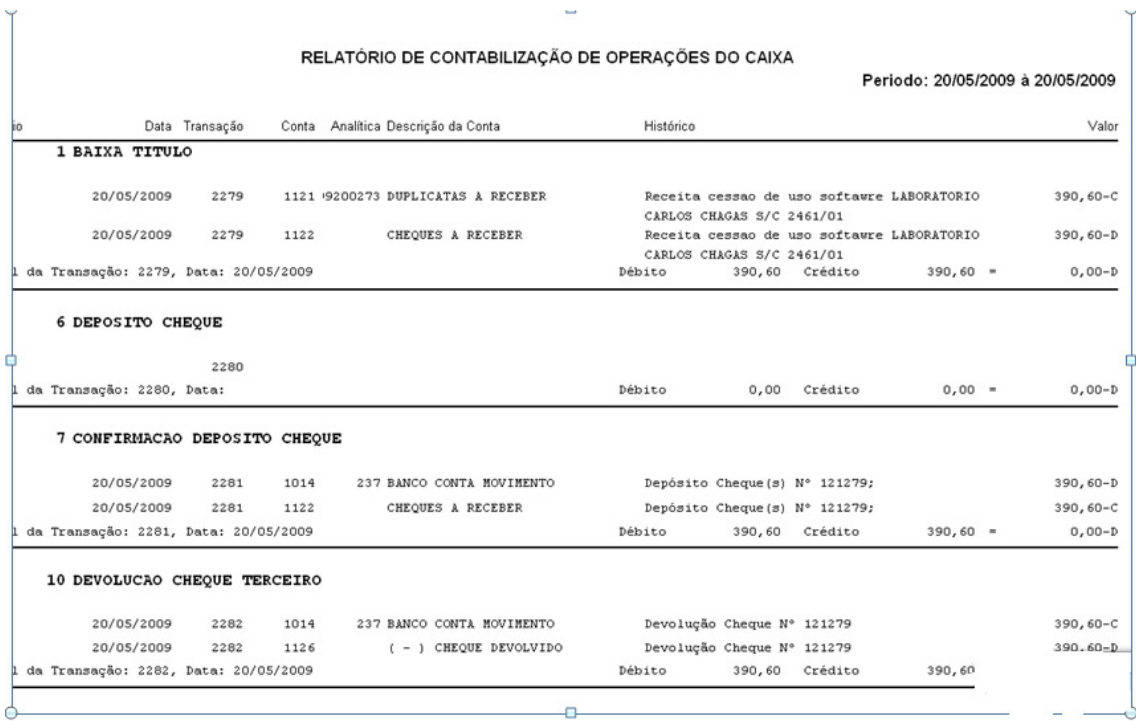

Fortaleza Assessoria & Informatica Ltda. AV. Agrícola Paes de Barros, 790 – Sala 06 - Verdão CEP – 78030-210 Fone (065) 3637-4700 www.fortaleza.inf.br